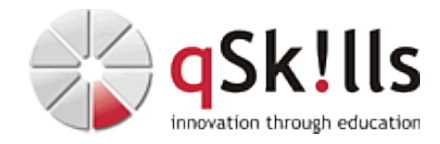

# *SM205 Automic User Fundamentals*

# **Kurzbeschreibung:**

Objekte sind die Bausteine aller Automic Produkte. Jobs, Logins, Workflows, Events, Schedules und viele weitere bilden nur den Anfang dessen, wie Sie selbst die komplexesten Abläufe mit Ihrer Umgebung interagieren lassen können. Dieser Kurs **SM205 Automic User Fundamentals** vermittelt den Teilnehmern, wie sie einfache Objekte anlegen und benutzen können, um mit diesen ihren Automationsbedarf abzudecken. Es werden nicht sämtliche Funktionen aller Objekte durchgesprochen, sondern vielmehr gerade so viele, wie benötigt werden, um die ersten Schritte selbständig durchführen zu können und Ihnen die richtige Richtung zu weisen.

Der Kurs wird derzeit auf Basis von V24 durchgeführt.

# **Zielgruppe:**

Der Kurs **SM205 Automic User Fundamentals** richtet sich an folgende Personen:

- neue Benutzer des Automic Web Interface (AWI) für AWA
- Automic Entwickler/Designer Mitarbeiter, deren Arbeit die Erstellung von Workflows zur Automatisierung ihrer Applikationen, Datenbanken und Betriebssysteme beinhaltet
- Administratoren und Operatoren, die sich vor allem mit Troubleshooting von Jobproblemen beschäftigen

# **Voraussetzungen:**

Um die Kursinhalte im Kurs **SM205 Automic User Fundamentals** gut zu verstehen und dem Lerntempo folgen zu können, sind folgende Kenntnisse von Vorteil:

• Allgemeine Windows Kenntnisse

# **Sonstiges:**

**Dauer:** 4 Tage

**Preis:** 2600 Euro plus Mwst.

**Ziele:**

Das Kursziel besteht darin, den Teilnehmern ein grundlegendes Verständnis und praktische Fähigkeiten im Automic-Scheduling zu vermitteln.

Weiterführend empfehlen wir folgende Trainings:

- [SM222 Automic User Script](https://www.qskills.de/qs/workshops/automic/sm222automicuserscript/)
- [SM206 Automic User Expert](https://www.qskills.de/qs/workshops/automic/sm206automicuserexpert/)
- [SM250 Automic SAP Integration](https://www.qskills.de/qs/workshops/automic/sm250automicsapintegration/)

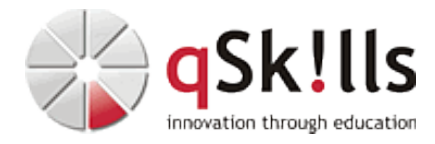

## **Inhalte/Agenda:**

•

- ♦ **Umgang mit der Automic Oberfläche (AWI)**
	- ♦ **Monitoring/Dashboards**
	- ◊ Aufbau und Funktionsweise von Dashboards für das Process Monitoring ♦

#### ◆ AE und seine Objekte

♦

- ◊ Objektorientierung
	- ◊ Erstellung von Ordnern ◊ Erstellung von Objekten
- 
- ◊ ♦ **Berechtigungen für die Objekt-Ausführung**
- ◊ Das Login-Objekt ♦

## ◊ ♦ **Ausführbare Objekte I**

◊ Basis-Objekte für die Ausführung auf Betriebssystem- und Applikations-Ebene: Das JOBS-Objekt ♦

## ◊ ♦ **Ausführbare Objekte II**

◊ Komplexere Objekte für die Ausführung auf Betriebssystem- und Applikations-Ebene: Das JOBS-Objekt ♦

### ◊ ♦ **Ergänzungen zu den ausführbaren Basis-Objekten**

◊ Benachrichtigungen und Rückfragen: Das CALL-Objekt ◊ Parameter zur Ausführungszeit setzen: Das PRPT-Objekt ♦

### ◊ ♦ **Planung und Automation von Aufgaben/Tasks:**

- ◊ Kalender und Ereignisse: Das CALE-Objekt ♦
	- ◊ Automation von Aufgaben/Tasks: Das JSCH-Objekt

#### ◊ ♦ **Aktivierung von Aufgaben/Tasks:**

- ◊ Einmalige Ausführung ◊ Das PERIOD-Objekt ◊ Periodische Ausführung ♦
- ◊ ♦ **Weitere ausführbare Objekte:**
- ◊ Agent-zu-Agent Filetransfer: Das JOBF-Objekt ◊ Unterschiedliche Event-Arten: Das EVNT-Objekt ♦
- ◊ ♦ **Objekte zur Dynamischen Ausführung:**
- ◊ Agentengruppen: Das HOSTG-Objekt ♦
- ◊ Statische Variablen: Das VARA.STATIC-Objekt

## ◊ ♦ **Dokumentation von Aufgaben/Tasks - und mehr:**

- ◊ Die Registerkarte Dokumentation in Objekten ◊ Das DOCU-Objekt ♦
- ◊ ♦ **Austausch und Transport von Objektdefinitionen:**
- ◊ Die Export/Import Funktionen ♦

#### ◊ ♦ **Put it All together:**

◊

♦

◊ Ein abschließender Workshop ♦